**股识吧 gupiaozhishiba.com**

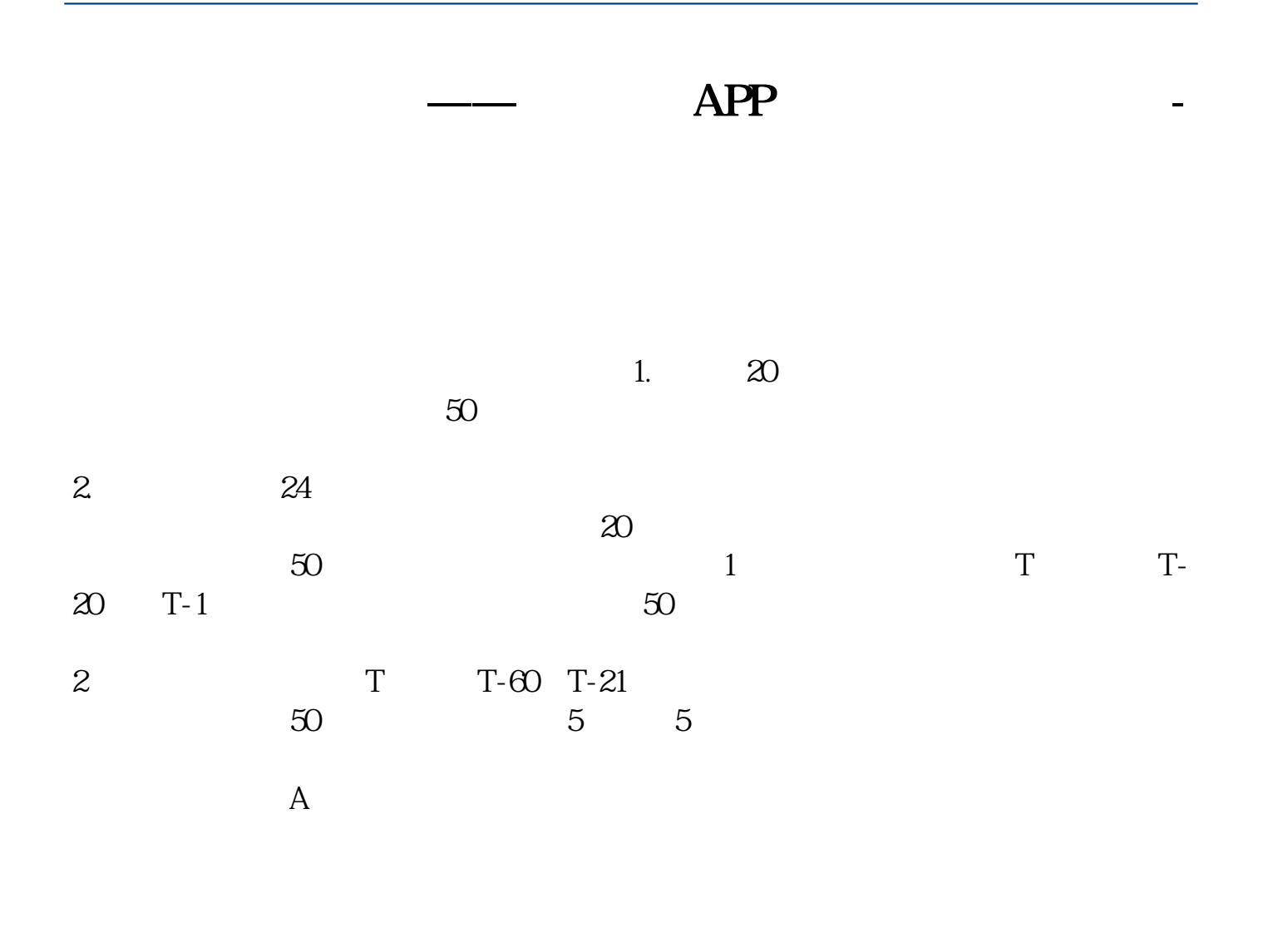

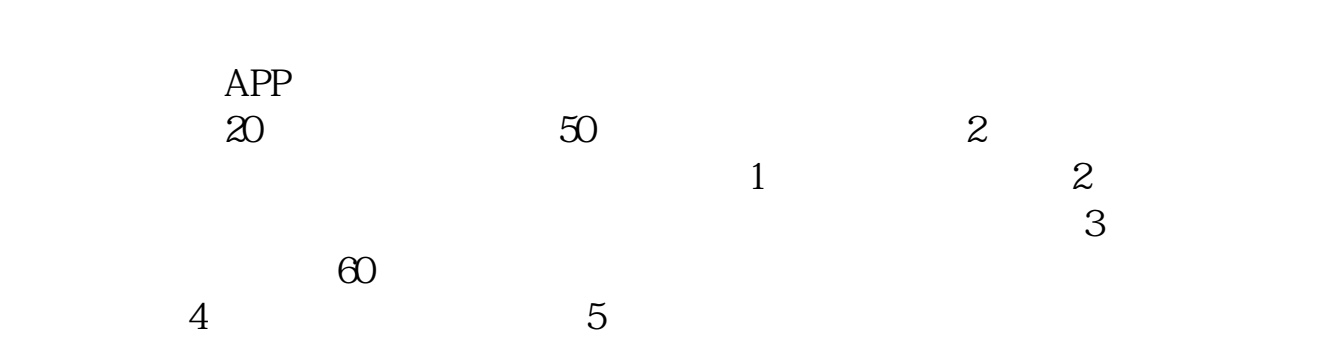

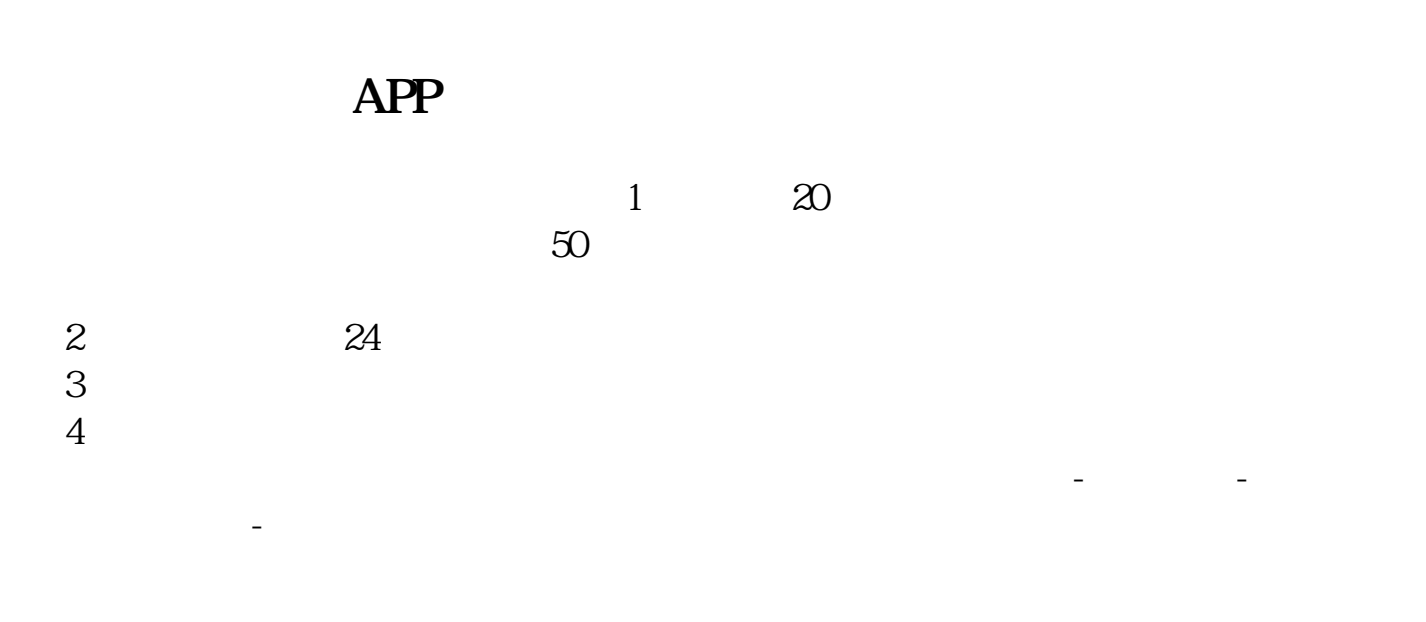

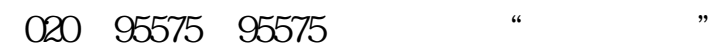

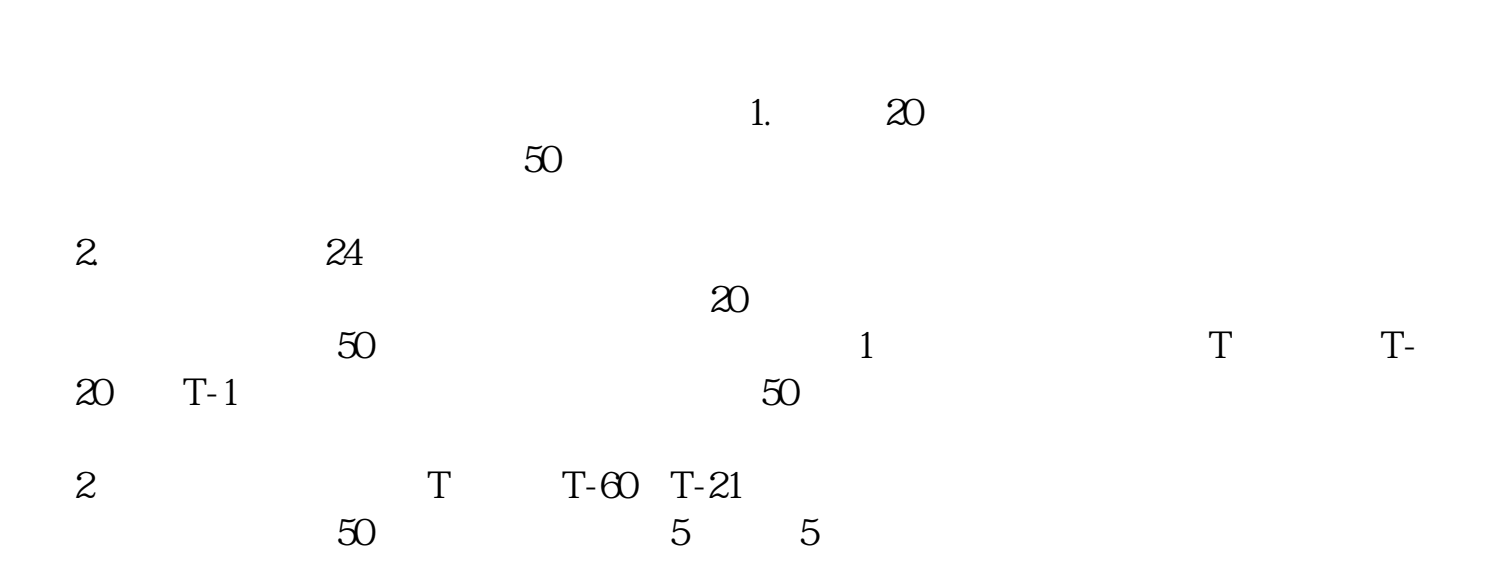

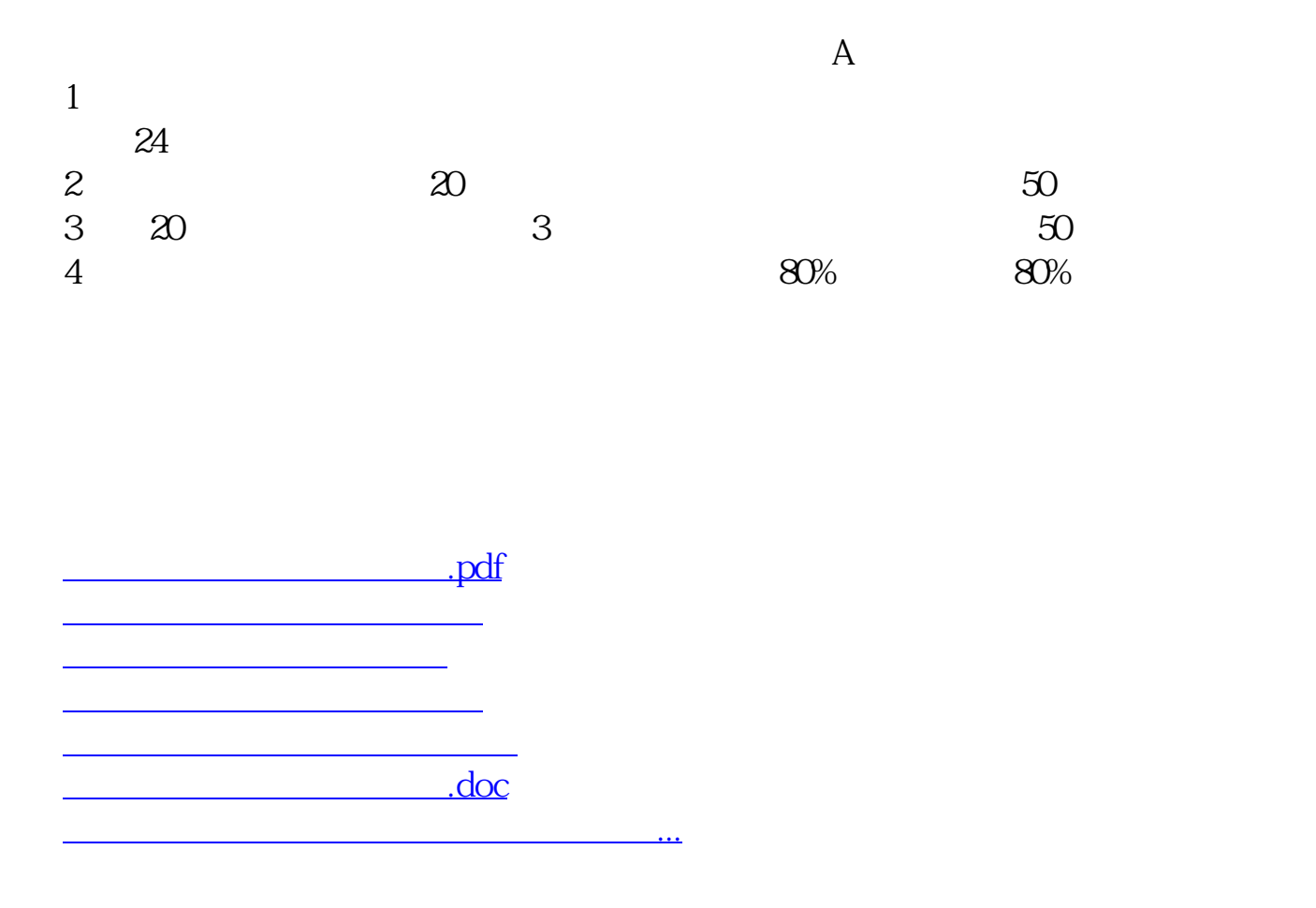

<https://www.gupiaozhishiba.com/article/34128269.html>